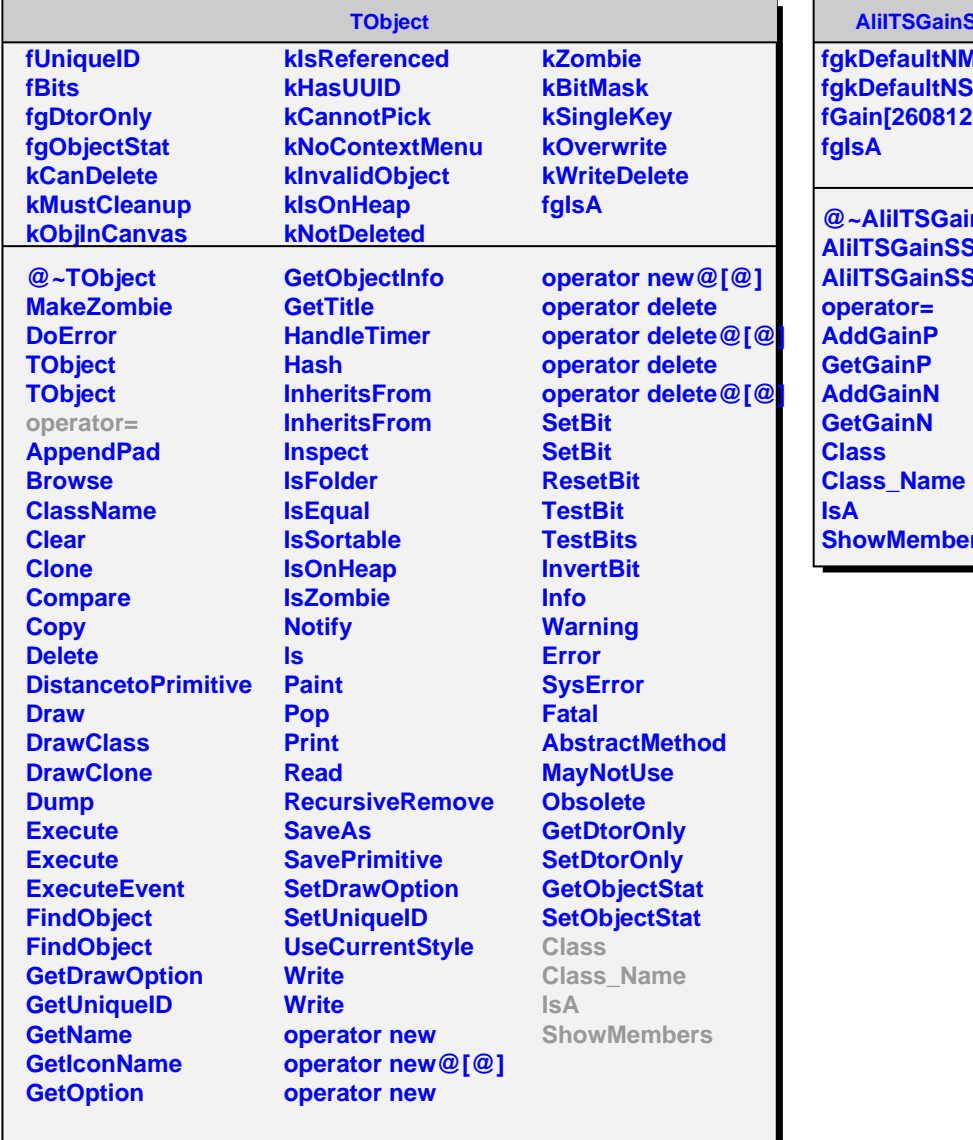

**SSDv2** 

**fgkDefaultNModulesSSD fgkDefaultNStripsSSD fGain[2608128]**

**@~AliITSGainSSDv2 AliITSGainSSDv2 AliITSGainSSDv2**  $rs$